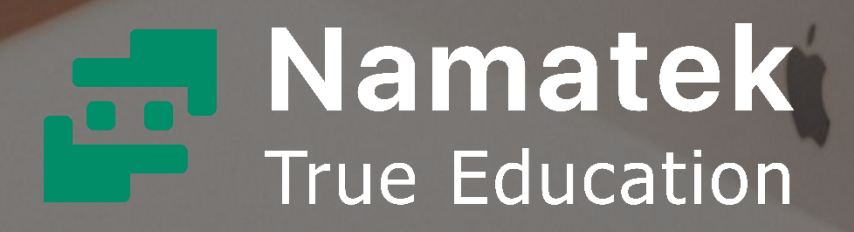

# **Computer Input Devices**

**ETIBOOTASSOOTITE** 

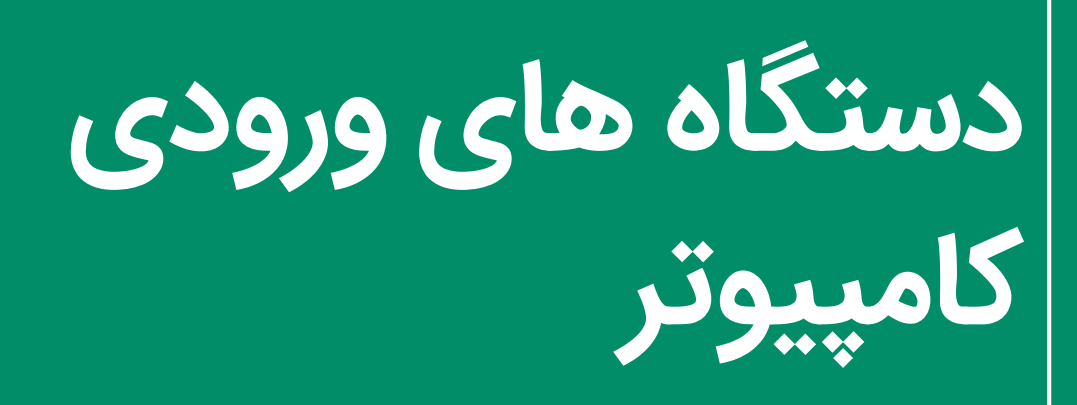

www.namatek.com www.namatek.com

# **فهرست مطالب**

- **.1 اجزای کامپیوتر**
- **.2 دسته بندی دستگاه های ورودی کامپیوتر**
- **.3 انواع دستگاه های ورودی کامپیوتر غیرمستقیم**

از کامپیوترها به عنوان ماشین پردازش استفاده می شود؛ در واقع کامپیوترها اطالعات فراهم آورده شده توسط دستگاه های ورودی کامپیوتر را پردازش کرده و از طریق خروجی، حاصل پردازش را نشان می دهند. برای این که بتوان اطالعات را به درستی وارد کامپیوتر کرد، باید از دستگاه ورودی مناسب آن استفاده شود.

با ما همراه باشید تا به بررسی انواع ورودی های کامپیوتر بپردازیم.

# **1# اجزای کامپیوتر**

به طور کلی کامپیوترها از 4 بخش تشکیل شده اند:

- **دستگاه های ورودی**
- **دستگاه های خروجی**
	- **واحد پردازش**
		- **حافظه**

زبان کامپیوتر به شکل 0 و 1 است و برای این که اطالعات از بیرون به کامپیوترها منتقل شوند، باید به زبان کامپیوتر ترجمه شوند.

ترجمه اطالعات به زبان کامپیوتر دقیقا **دستگاه های** ً همان کاری است که **ورودی (Devices Input (**انجام می دهند. حتی اگر یک دستگاه، پردازش و حافظه بالا داشته باشد، در صورتی که به هیچ دستگاه خروجی و ورودی متصل نباشد، قابل استفاده نخواهد بود. در واقع همین دستگاه ها هستند که امکان تعامل انسان و کامپیوتر را فراهم می کنند؛ زیرا در غیر این صورت زبان انسان برای کامپیوتر قابل فهم نیست و بالعکس.

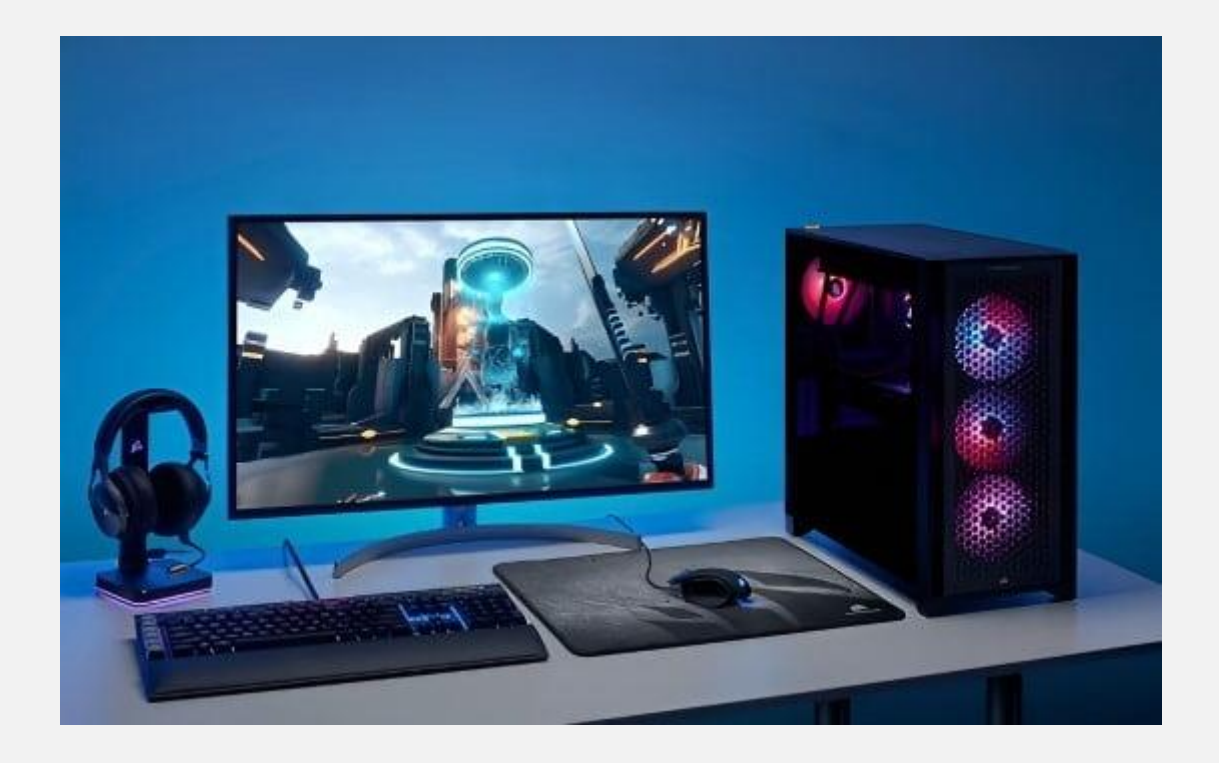

# **2# دسته بندی دستگاه های ورودی کامپیوتر**

دستگاه های ورودی، قطعه ای از سخت افزار هستند که برای انتقال داده ها به [کامپیوتر](https://namatek.com/%d8%a7%d9%86%d9%88%d8%a7%d8%b9-%d8%b1%d8%a7%db%8c%d8%a7%d9%86%d9%87-%d9%87%d8%a7/) استفاده می شوند.

دستگاه های ورودی دو نوع هستند:

#### .1 **دستگاه های ورودی مستقیم**

دستگاه های ورودی مستقیم اطلاعات را به شکل مستقیم و [باینری](https://namatek.com/%d8%a7%d8%b9%d8%af%d8%a7%d8%af-%d8%a8%d8%a7%db%8c%d9%86%d8%b1%db%8c/) (0 و ۱) به [حافظه](https://namatek.com/%d8%a7%d9%86%d9%88%d8%a7%d8%b9-%d8%ad%d8%a7%d9%81%d8%b8%d9%87-%da%a9%d8%a7%d9%85%d9%be%db%8c%d9%88%d8%aa%d8%b1/) رم کامپیوتر منتقل می کنند.

در واقع اطلاعاتی که در این دستگاه ها قرار می گیرند، از قبل به شکل ۰ و ۱ هستند و نیازی به ترجمه ندارند.

از جمله این دستگاه ها عبارت اند از:

- دیسک های سخت (Hard Disks)
- دیسک های نوری (Disks Optical(

فالپی دیسک ها (Disks Floppy(

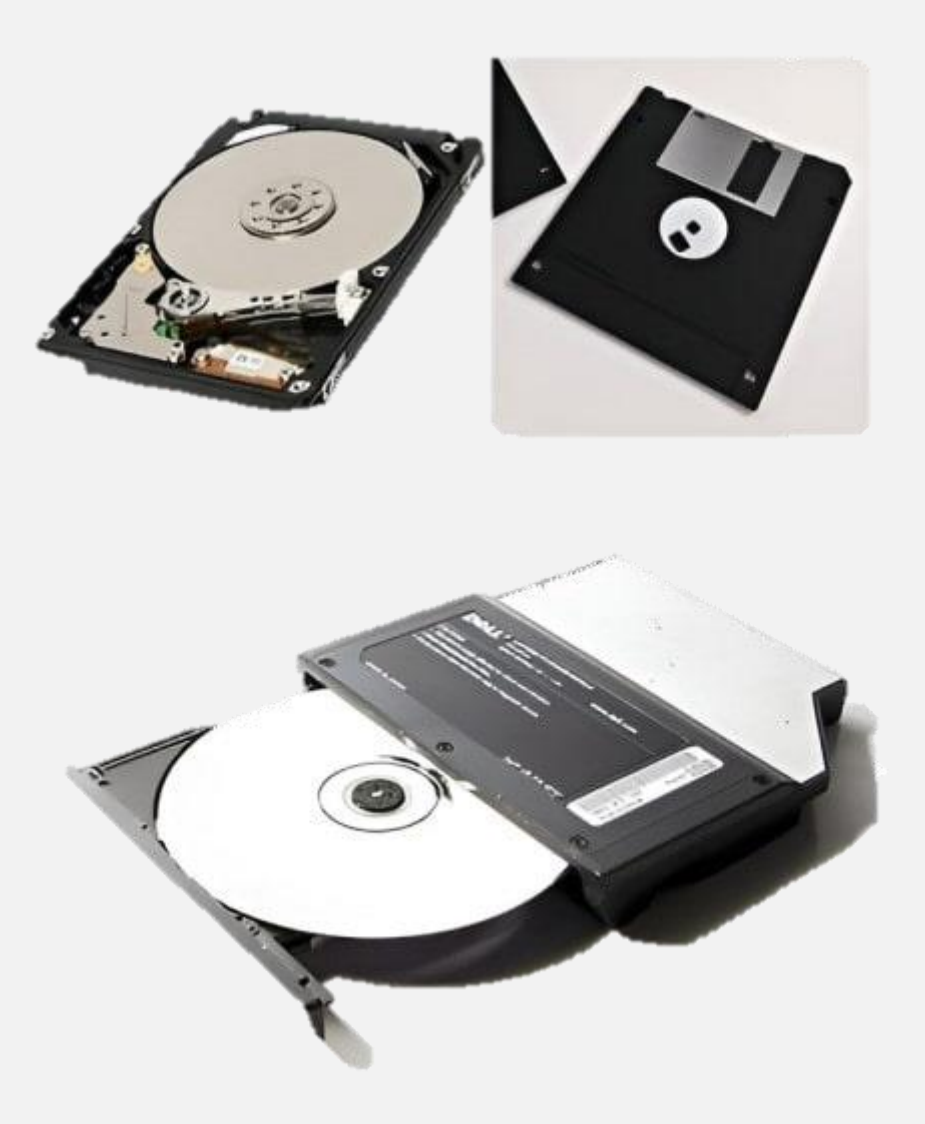

امروزه از این دستگاه ها بسیار کمتر استفاده می شود. تنها نوع رایج این دسته از دستگاه های ورودی، حافظه های خارجی (<mark>هارد</mark>) و فلش ها از انواع دیسک های سخت هستند که هنوز هم برای انتقال مستقیم اطالعات از منبع ذخیره به حافظه کامپیوتر مورد استفاده قرار می گیرند.

#### .2 **دستگاه های ورودی غیرمستقیم**

دستگاه های ورودی غیرمستقیم، دستگاه هایی هستند که کامپیوتر زبان آن ها را درک نمی کند و به همین دلیل باید به 0 و 1 ترجمه شوند. عمده دستگاه های ورودی اطالعات به این شکل هستند. این نوع از دستگاه های ورودی کامپیوتر برخالف نوع مستقیم، این امکان را فراهم می آورند که اطالعات جدید توسط کاربر تعریف گردند.

از نمونه های این دستگاه ها می توان به موارد زیر اشاره کرد:

- کیبورد
- ماوس
- وبکم
- قلم نوری

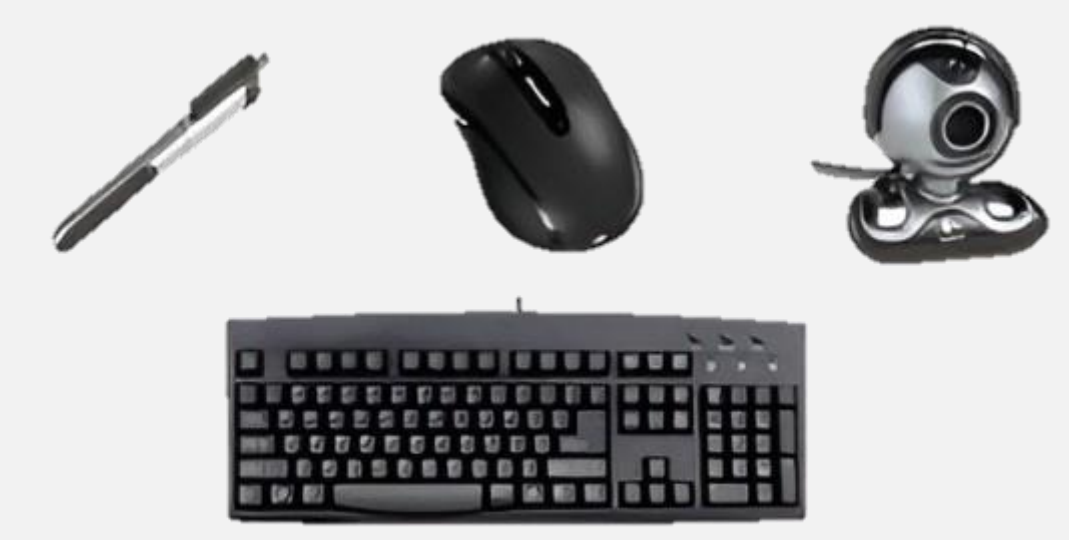

عالوه بر این دو دسته، برخی از دستگاه ها هم به عنوان دستگاه ورودی و هم دستگاه خروجی مورد استفاده قرار می گیرند. به عنوان مثال چاپگرهای امروزی هم به عنوان پرینتر استفاده می شوند و هم [اسکنر](https://namatek.com/%d8%a7%d9%86%d9%88%d8%a7%d8%b9-%d8%a7%d8%b3%da%a9%d9%86%d8%b1/).

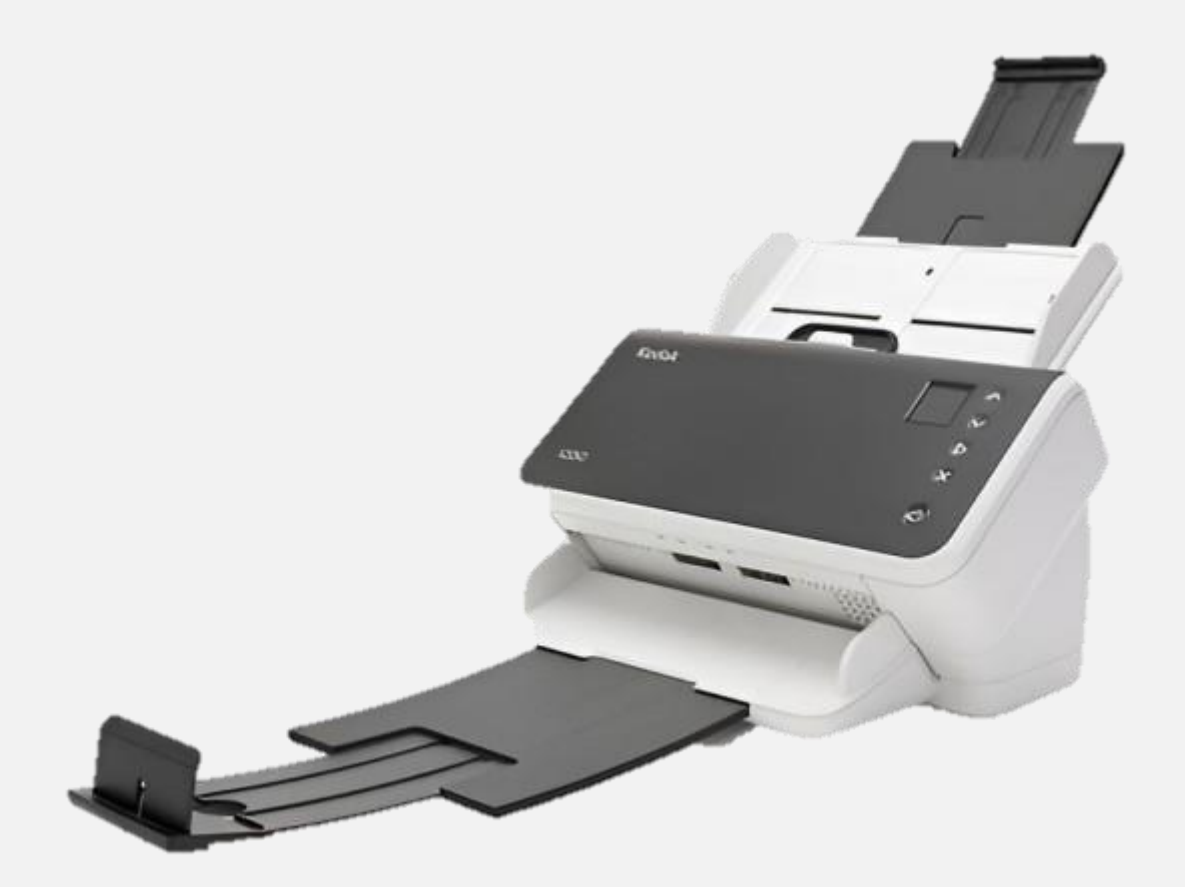

# **3# انواع دستگاه های ورودی کامپیوتر**

## **غیرمستقیم**

همان طور که قبالً نیز اشاره شد، دستگاه های ورودی غیرمستقیم فراوانی بیشتری نسبت به مستقیم دارند. در این بخش به معرفی اصلی ترین و پرکاربردترین این دستگاه ها پرداخته شده است.

### **1-3# کیبورد**

**صفحه کلید (Keyboard (**از اصلی ترین دستگاه های ورودی کامپیوتر است. کیبوردها تنها برای تایپ استفاده نمی شوند؛ بلکه در بسیاری از موارد از کیبورد برای کنترل کامپیوتر و فرمان دادن نیز استفاده می کنند. عمده کیبوردها 84 یا 102 کلید دارند؛ اما انواع پیشرفته و تخصصی تر آن ها ممکن است بیشتر (۱۰۸ کلید) نیز داشته باشد. به شکل کلی، کلیدهای

روی صفحه کلید به این دسته ها تقسیم می شوند:

#### **کلیدهای تایپ**

برای تایپ حروف و ارقام مورد استفاده قرار می گیرند و از این نظر شبیه دستگاه تحریر هستند.

#### **کلیدهای عددی**

مجموعه ای از 17 کلید که همچون ماشین حساب چیده شده و برای جبر و حساب به کار می روند.

#### **کلیدهای عملکرد**

کلیدهایی که به شکل 1F2،F و... نامگذاری شده اند و کاربرد آن ها بسته به نرم افزاری که از آن ها استفاده می کند متفاوت است.

#### **کلیدهای کنترل**

کلیدهایی که جهت دار هستند و برای کنترل نمایش مورد استفاده قرار می ،Control ،Page up/down ،Delete ،Alt ،Home مانند گیرند؛ .Insert ،Escape

#### **کلیدهای هدف ویژه**

Print ،Tab ،Num Lock ،Space ،Enter ،Shift ،Caps کلیدهای شامل Screen

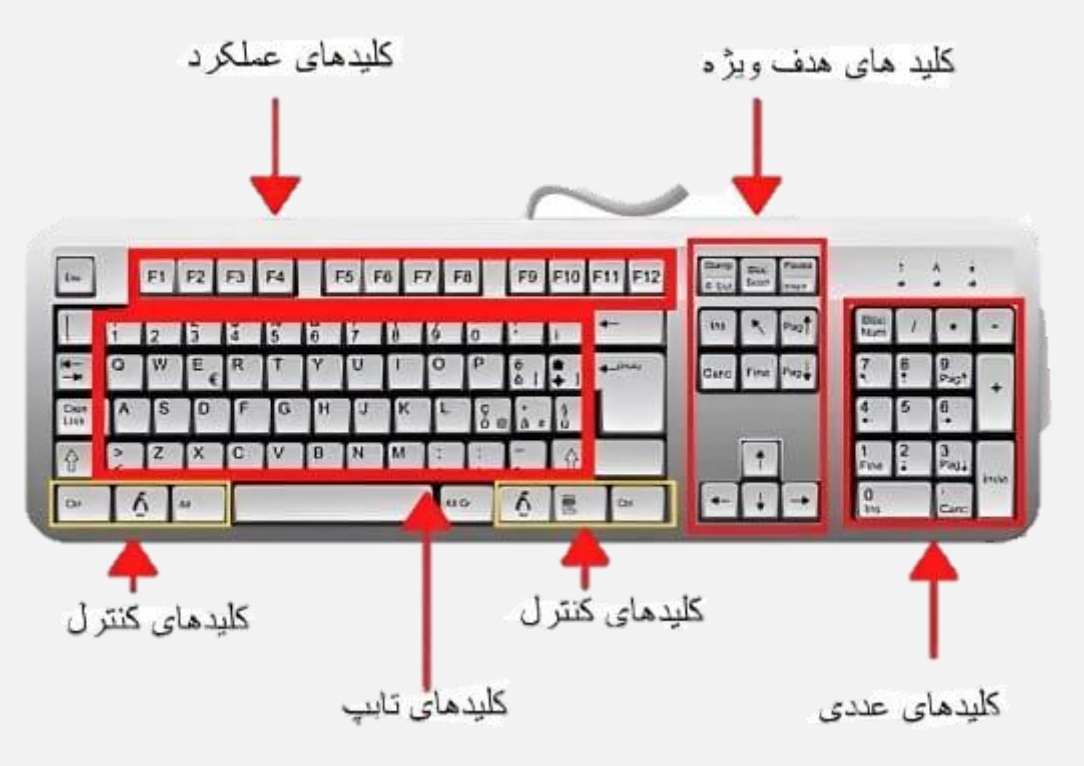

## **2-3# ماوس از دستگاه های ورودی کامپیوتر**

دستگاه **ماوس (Mouse (**برای کنترل نشانگر در کامپیوتر مورد استفاده قرار می گیرد. ماوس های مختلف دکمه های مختلفی دارند؛ ولی به طور کلی سه دکمه کلیک راست، چپ و چرخ بین دکمه ها در تمامی ماوس ها مشترک هستند.

جدیدترین آن ها ماوس های نوری هستند که حساسیت باالیی دارند. ماوس ها به دو روش [بلوتوثی](https://namatek.com/%d8%a8%d9%84%d9%88%d8%aa%d9%88%d8%ab-%da%86%db%8c%d8%b3%d8%aa/) یا با سیم به کامپیوتر وصل می شوند.

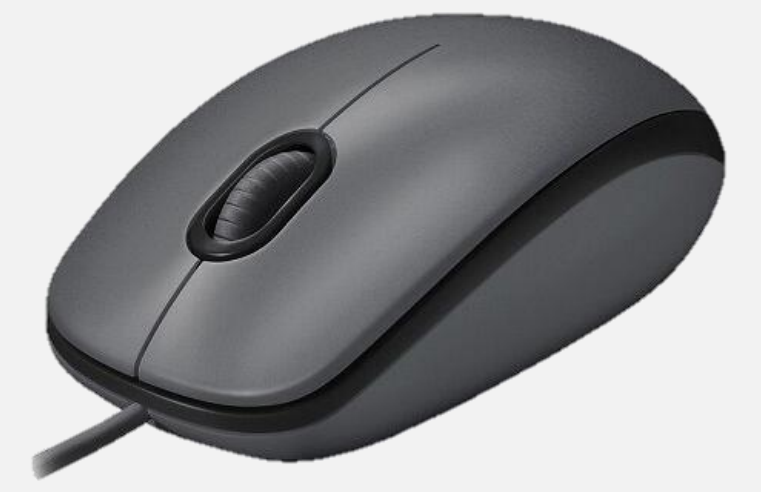

# **3-3# اسکنر از دستگاه های ورودی کامپیوتر**

**اسکنر (Scanner (**برای اسکن کردن مدارک از روی کاغذ به کار می رود و عکس ها را به شکل دیجیتال بر روی دیسک ذخیره می کند. امروزه بسیاری از پرینترها مجهز به اسکنر نیز هستند.

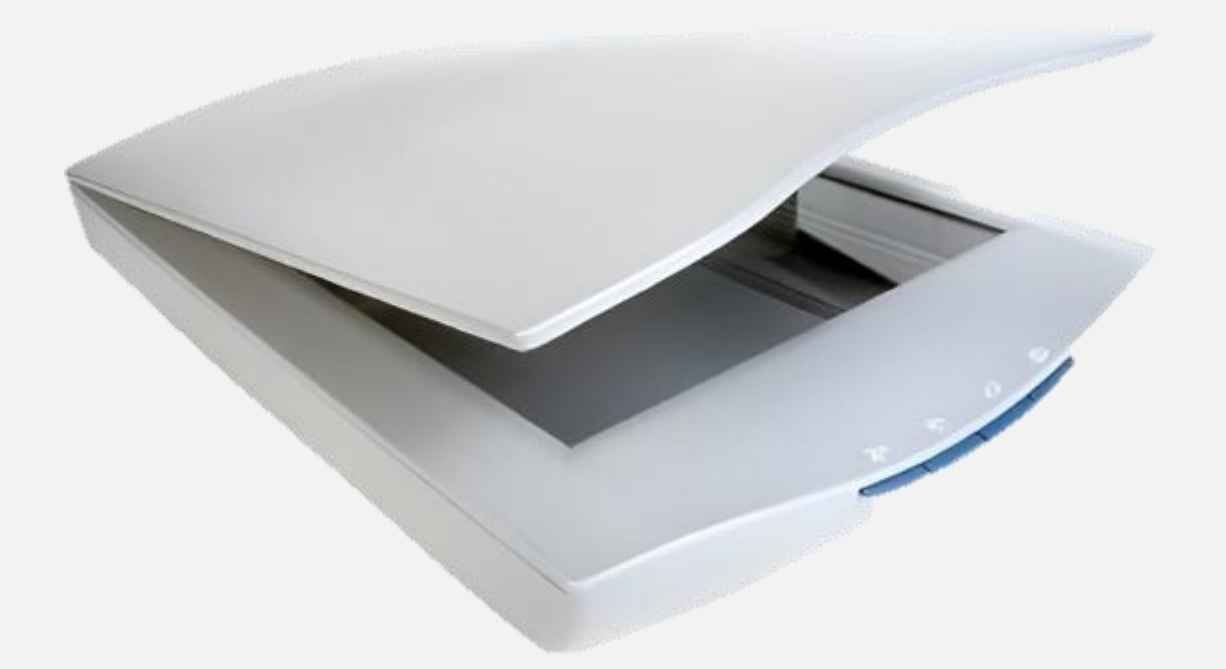

### **4-3# وبکم**

**وبکم ها (Webcam (**از دستگاه های ورودی کامپیوتر هستند که اطالعات تصویری را به فایل دیجیتال تبدیل می کنند. امروزه تمامی لپتاپ ها همراه با وبکم عرضه می شوند؛ اما برای داشتن کیفیت بهتر، می توان از وبکم های جدا استفاده کرد. برخی از وبکم ها قابلیت گرفتن عکس و ضبط صدا (میکروفون) دارند.

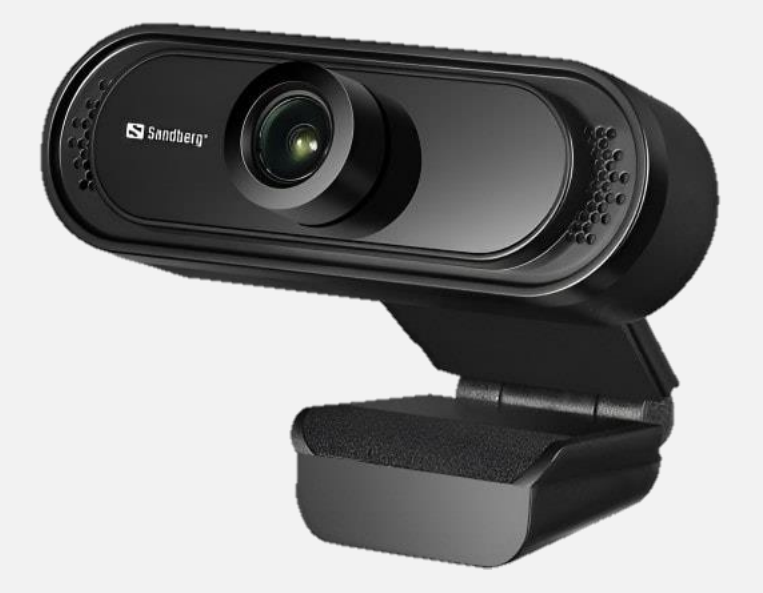

# **5-3# ورودی های صدا مثل میکروفون**

**میکروفون (Microphone (**صدا را به فایل دیجیتال قابل پردازش برای کامپیوترها تبدیل می کند. به شکل معمول میکروفون در تمام دستگاه های خروجی صدا همچون هدفون وجود دارد. خیلی از لپتاپ ها دارای میکروفون داخلی هستند؛ اما افرادی همچون استریمر و کامپوزیسیون ها نیاز دارند که از میکروفون های با کیفیت تر

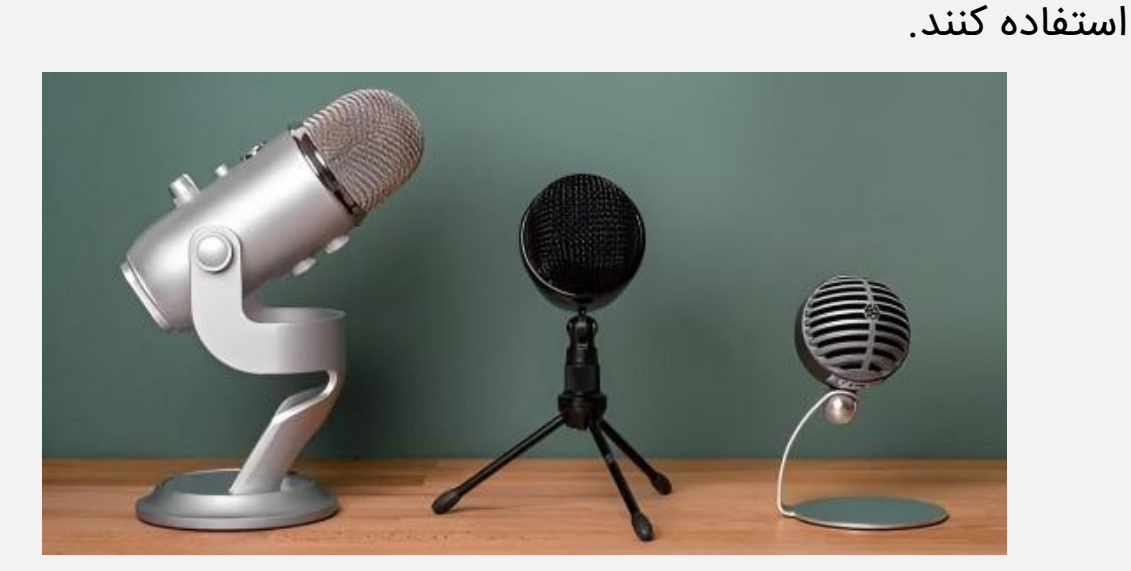

# **6-3# تاچ پد و قلم های نوری**

امروزه در تمامی لپتاپ ها، **تاچ پد (Touchpad (**تعبیه شده است. تاچ پد صفحه ای لمسی است که افراد با کمک انگشت می توانند نشانگر موس را با آن کنترل کنند. نوع پیشرفته تر این تاچ پدها دکمه نیز دارد. ابعاد آن ها بسته به نیاز گرافیست متنوع است. در انجام کارهای گرافیکی استفاده از **قلم نوری (Pen Optical (**راحت تر است؛ زیرا قلم نوری طراحی تداعی گر مداد است. این قلم ها حتماً باید بر روی مانیتور لمسی یا تاچ پد ها مورد استفاده قرار بگیرند.

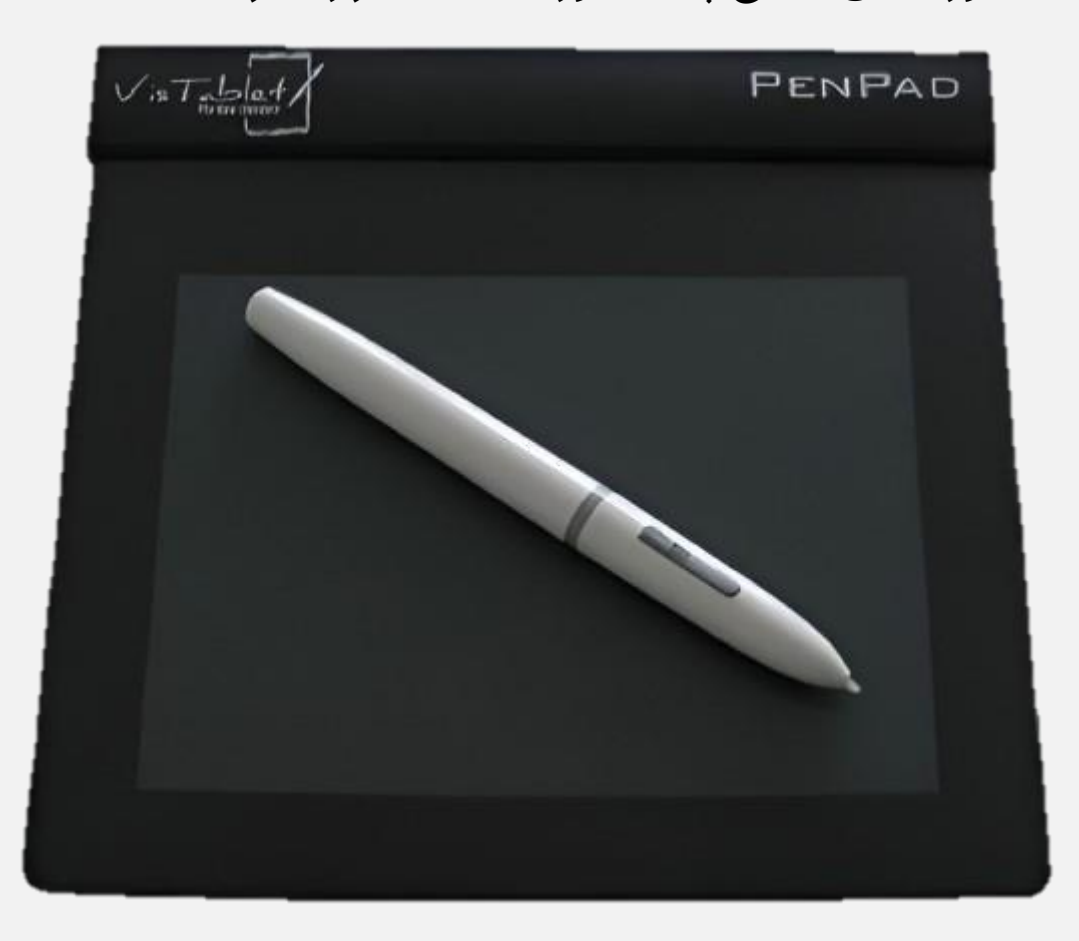

### **7-3# دسته بازی**

برای گیمرها انواع **دسته (Gamepad (**برای کنترل بازی وجود دارند. این نوع از دستگاه های ورودی کامپیوتر فرمان های گیمرها را از دسته به بازی منتقل می کنند. البته برای بازی می توان از کیبورد و ماوس هم استفاده کرد؛ اما خیلی از

بازیکن ها دوست دارند که از دسته استفاده کنند.

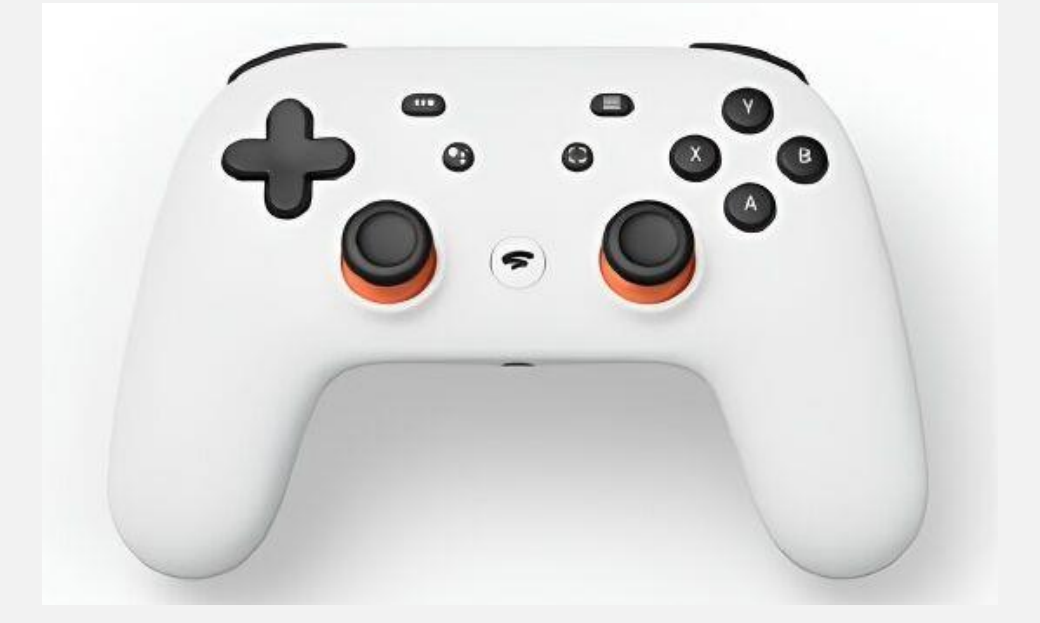

# **8-3# اسکنر بارکد از دستگاه های ورودی کامپیوتر**

این نوع دستگاه ورودی بیشتر در کامپیوتر فروشگاه ها و برای خواندن بارکدهای روی اجناس استفاده می شود.

**اسکنر بارکد (Scanner Barcode (**یا بارکد خوان با خواندن [بارکد](https://namatek.com/%d8%a8%d8%a7%d8%b1%da%a9%d8%af-%da%86%db%8c%d8%b3%d8%aa/) می تواند اطالعات مربوط به کاال را در کامپیوتر جست و جو کند.

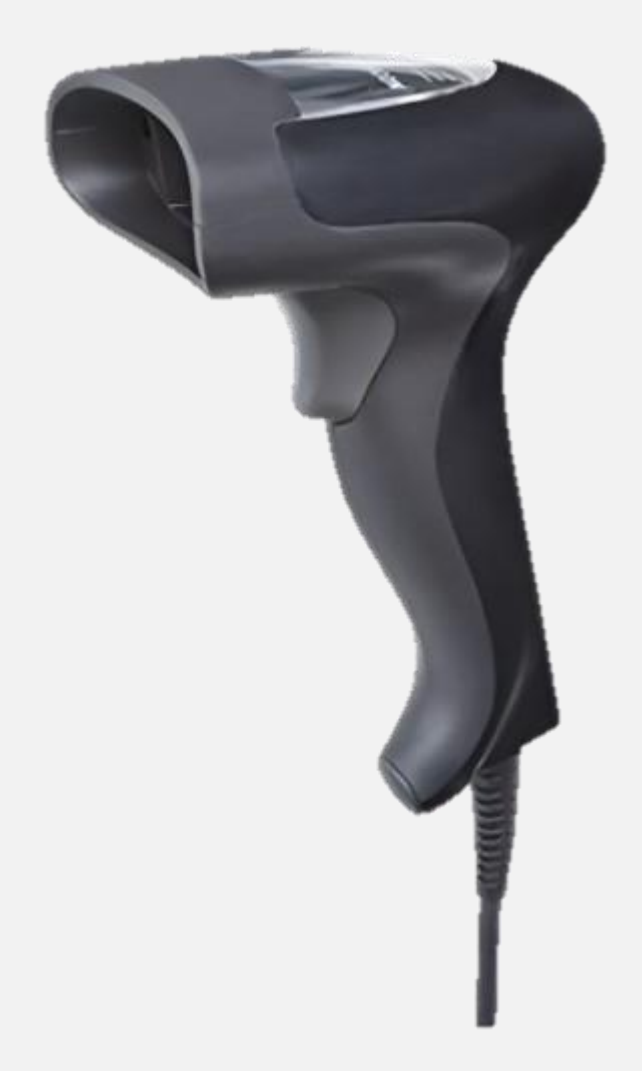